# **CURSO DE EXCEL ONLINE**

 $X \equiv$ 

**ExcelFull**  $X =$ 

# **CURSO DE EXCEL BÁSICO**

El curso Básico está diseñado para aprender Excel desde Cero. El alumno aprenderá las funciones básicas de forma práctica, rápida y sencilla.

Al finalizar el este nivel el alumno podrá crear planillas y bases de datos en Excel, crear gráficos y planillas de cálculos básicos. Podrá utilizar y desenvolverse con la herramienta en su ambiente laboral.

# **LISTA DE LECCIONES DEL CURSO BÁSICO DE EXCEL**

## → **Módulo 1 – Partes y Conceptos**

- Lección 1: Partes de una planilla.
- Lección 2: Conociendo el entorno de Excel.
- Lección 3: Conceptos.

### → **Módulo 2 – Primeros pasos**

- Lección 4: Manejo de datos.
- Lección 5: Formato de datos.
- Lección 6: Inserción de objetos y formas.

## → **Módulo 3 – Trabajando con fórmulas**

- Lección 7: Fórmulas y funciones.
- Lección 8: Funciones principales.
- Lección 9: Casos prácticos.

### → **Módulo 4 – Creando gráficos**

- Lección 10: Como crear un gráfico.
- Lección 11: Tipos de gráficos.
- Lección 12: Gráficos con doble eje.

### → **Evaluación**

- Caso práctico.
- Análisis de datos.
- Representación gráfica.

[www.excelfull.com](http://www.excelfull.com/)

# **CURSO DE EXCEL ONLINE**

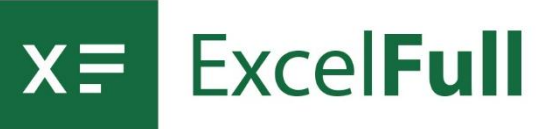

#### **CURSO DE EXCEL INTERMEDIO**  $X \equiv$

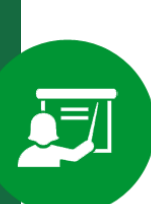

El curso Intermedio permitirá al operador básico de Excel, elevar su eficiencia y eficacia, con funciones útiles.

Al finalizar el nivel Intermedio el alumno tendrá capacidad de utilizar herramientas analíticas, gráficas y funcionales exclusivas, que marcarán la diferencia con el usuario básico.

# **LISTA DE LECCIONES DEL CURSO INTERMEDIO DE EXCEL**

#### → **Módulo 1 – Funciones**

- Lección 1: Formato Condicional Semáforos, colores, etc.
- Lección 2: Validación de Datos.
- Lección 3: Función condicional SI
- Lección 4: CONTAR.SI
- Lección 5: SUMAR.SI
- Lección 6: Funciones de Texto y Tiempo

#### → **Módulo 2 – Herramientas**

- Lección 7: Protección de libros
- Lección 8: Auditoria de fórmulas
- Lección 9: Agrupación y consolidación de datos.

#### → **Módulo 3 – Búsqueda Avanzada**

- Lección 10: Búsqueda Vertical
- Lección 11: Búsqueda Horizontal
- Lección 12: Mas funciones avanzadas

#### → **Evaluación**

- Caso práctico.
- Crear un tablero comando con semáforos.
- Crear un tablero de indicadores de gestión.

## [www.excelfull.com](http://www.excelfull.com/)

# **CURSO DE EXCEL ONLINE**

 $X \equiv$ 

**XF ExcelFull** 

# **CURSO DE EXCEL AVANZADO**

El curso Avanzado permitirá al usuario de Excel utilizar herramientas de cálculos, resumen y análisis de datos .

Al culminar el nivel avanzado, el alumno tendrá la capacidad de dominar Excel en todo su potencial, convirtiéndose en un "Experto en Microsoft Excel"

#### **LISTA DE LECCIONES DEL CURSO AVANZADO DE EXCEL**  $X \equiv$

#### → **Módulo 1 – Tablas dinámicas**

- Lección 1: Como crear una Tabla Dinámica
- Lección 2: Funciones en una Tabla Dinámica
- Lección 3: Formatos de Tablas Dinámicas
- Lección 4: Creando gráficos dinámicos
- Lección 5: Diseño y Formato de gráficos dinámicos
- Lección 6: Tablas Vinculadas
- Lección 7: Campos calculados
- Lección 8: OLAP
- Lección 9: Crear Tablas de diversas fuentes

#### → **Módulo 2 – Power Query**

- Lección 10: Concepto y Utilidades
- Lección 11: Consultas Append Queries
- Lección 12: Consultas Merge Queries
- Lección 13: Filtros condicionantes en Power Query

#### → **Módulo 3 – Funciones Avanzadas**

- Lección 14: Manejo de base de datos
- Lección 15: Buscar Objetivo
- Lección 16: Solver
- Lección 17: Escenarios
- Lección 18: Tablas

### → **Módulo 4 – Macros**

- Lección 19: Visual Basic
- Lección 20: Creación de Macros
- Lección 21: Crear y Controlar Formularios.

# [www.excelfull.com](http://www.excelfull.com/)